## Graphene Nanoribbons

A graphene nanoribbon (GNR) is obtained by patterning a graphene sheet into a narrow ribbon. The electronic properties of a GNR strongly depend on the shape of the edges and the width of the ribbon. The structure of a GNR with so-called armchair edges is shown in Fig.1. An armchair GNR is represented by an index  $N$ , which denotes the number of carbon atoms of type  $A$  (or type  $B$ ) in a unit cell. The carbon-carbon bond length is  $a_0 = 0.142$  nm.

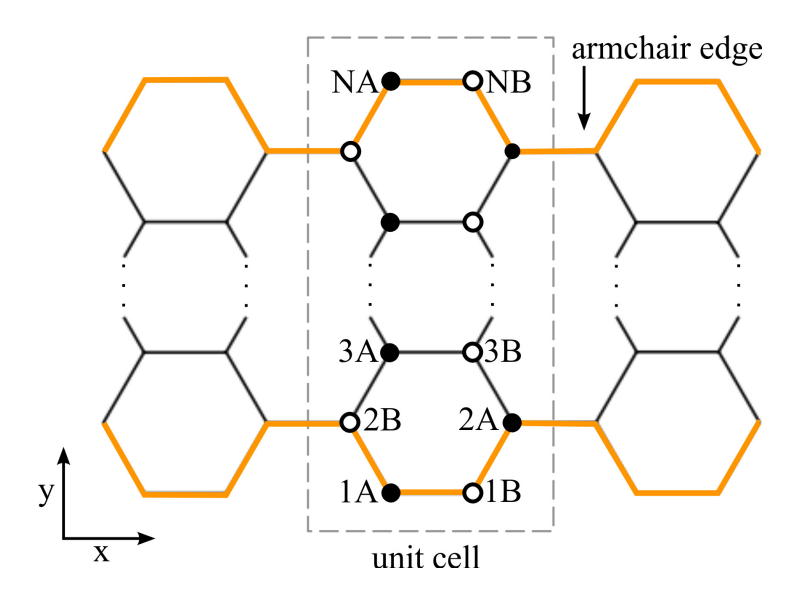

Abbildung 1: The structure of an armchair GNR.

- a. Write a function (AGNR Pos) which calculates the position vectors of the 2N carbon atoms in a unit cell of an armchair GNR. Input parameters are the index N and a distance xoff which should be added to the x-coordinate of each atom. The output is the matrix  $\lbrack \text{Pos} \rbrack_{2N\times 2}$  which contains the 2N vectors.
- b. Write a function (AGNR Dis) with two input matrices  $[Pos1]_{2N\times 2}$  and  $[Pos2]_{2N\times 2}$ and an output matrix  $[\text{Dis}]_{2N\times 2N}$ . The function computes the distances  $\text{Dis}[i,j]$ between atom i in Pos1 and atom j in Pos2.
- c. Write a function (AGNR Ham) with the input matrix  $[Dis]_{2N\times 2N}$  and output matrix [Ham]<sub>2N×2N</sub>. The elements Ham[i,j] indicate the hopping parameter between atom i and atom j. You can assume that the on-site potential is zero  $(E_0 = 0)$ and that the hopping parameter  $t$  is non-zero only for the first nearest neighbors.

 $\texttt{Ham}[i,j] =$  $\sqrt{ }$  $\left\vert \right\vert$  $\mathcal{L}$  $t$  if atom i and atom j are nearest neighbors 0 otherwise

The value of the hopping parameter is  $t = -2.7 \text{ eV}$ .

d. Write a code (AGNR) which calculates the Hamiltonian matrix by calling the above functions. First, compute the atomic positions for the central unit cell  $(x \text{off} = 0)$ , of the left unit cell (xoff =  $-3a_0$ ), and of the right unit cell (xoff =  $3a_0$ ). From the atomic distances within the central unit cell compute the matrix  $H_{11}$ . From the distances between the atoms in the left cell and the atoms in the central cell compute the matrix  $H_{10}$ . Analogously, compute  $H_{12}$ .

Finally, calculate the Hamiltonian  $[h(k)]$  by summing the three Hamiltonians with the appropriate phase factors. Use at least  $500$  discrete k-points in the range  $[-\pi/(3a_0), +\pi/(3a_0)].$ 

- e. For armchair GNRs with  $N \in \{6, 7, 8\}$  calculate the eigenvalues with k as a parameter. Plot the eigenvalues as functions of  $k$  (dispersion relation).
- f. For each GNR, calculate and plot the density of states  $D(E)$ . One out of two methods can be used:
	- Differentiate numerically the dispersion relation  $\varepsilon_n(k)$  for each band n to obtain the group velocity  $v_n$ .

$$
D(E) = \frac{1}{L} \sum_{n} \sum_{k_{\alpha}} \delta(E - \varepsilon_{n}(k_{\alpha})) = \frac{1}{\pi \hbar} \sum_{n} \frac{1}{|v_{n}(E)|}
$$

• Use the original definition of the density of states and replace the  $\delta$ -function by a Lorentzian function.

$$
D(E) = \frac{1}{L} \sum_{n} \sum_{k_{\alpha}} \frac{\gamma/2\pi}{(E - \varepsilon_n(k_{\alpha}))^2 + (\gamma/2)^2}
$$

The broadening factor  $\gamma$  has to be chosen carefully.

Your report should be in PDF format and include figures, discussions, and the source codes. If you have questions please contact kampl@iue.tuwien.ac.at or kosina@iue.tuwien.ac.at. Please upload your report on TUWEL by June 9, 2017.